**Всероссийский конкурс научно-технологических проектов «Большие вызовы»** 

**Направление: Большие данные, искусственный интеллект, финансовые технологии и машинное обучение** 

# **ОПРЕДЕЛЕНИЕ ТОНАЛЬНОСТИ КОММЕНТАРИЕВ С ПОМОЩЬЮ НЕЙРОННОЙ СЕТИ**

Работу выполнил: Д. А. Бобров

Наставник: А. М. Шапенская педагог доп. образования ГАНОУ «РЦПД»

**Брянск 2023**

Нейронные сети – это метод в искусственном интеллекте, который учит компьютеры обрабатывать данные таким же способом, как и человеческий мозг. Они используются для различных задач, включая распознавание образов, прогнозирование и другие.

**Цель**: разработать программу для определения тональности текстов комментариев, которая занимается нахождением оценочных мнений в тексте и определением их свойств в отзывах.

## **Задачи:**

- изучить литературу по данной теме;
- выбрать язык программирования;
- изучить библиотеки для создания нейронных сетей на выбранном языке;
- найти обучающие данные для программы;
- написать и протестировать нейронную сеть.

**Актуальность:** в данный момент в интернете много безграмотных и некультурных людей. Необходимо отчищать веб-площадки от их комментариев, чтобы коммуникации в интернете стали этичнее. Предприниматели (производители и продавцы) смогут отобрать отрицательные комментарии и изучить их более детально. Таким образом, они смогут узнать мнение аудитории о своем продукты и проработать проблемные места, улучшить свой продукт и сделать его более удобным для реальной целевой аудитории.

**Новизна**: «SentiStrength» — система, разработанная M. Thelwall, K. Buckley, G. Paltoglou и D. Cai. Результат выдается в виде двух оценок - оценка позитивной составляющей текста (по шкале от +1 до +5) и оценка негативной составляющей (по шкале от -1 до -5). Недостатки системы: система может быть сконфигурирована для русского языка, но реализованные алгоритмы не учитывают его специфику, в том числе русскую морфологию, что приводит к ряду проблем. Данный проект не имеет подобных проблем и предназначен для русского языка.

**Проблема:** огромное количество некультурных, оскорбительных и необоснованных комментариев в сети Интернет.

**Объект исследования:** нейронные сети.

**Предмет исследования:** тексты и комментарии, взятые с сайтов банков.

## **Методы исследования:**

 Анализ – анализ, имеющихся данных. Изучение уже существующих ранее разработанных способов анализа тональности текста;

Были изучены аналоги, проведено сравнение с другими нейронными сетями;

 Сравнение – проведено сравнение продукта с аналогами. При разработке не раз были сравнены библиотеки, фреймворки, различные способы написания нейронных сетей и их виды;

- Измерение измерены параметры нейронной сети, ее эффективность;
- Тестирование готовый продукт был протестирован на работоспособность.

**Продукт:** нейронная сеть, которая определяет тональность комментария и отображает "уверенность" в своем предсказании.

### **1. Общие сведения**

Искусственные нейронные сети состоят из нескольких слоев нейронов, связанных друг с другом. Каждый слой принимает некоторые данные и производит выходные данные для следующего слоя. Последний слой производит окончательные выходные данные для задачи. Нейронные сети обучаются с помощью алгоритма обратного распространения ошибки. Этот алгоритм анализирует ошибки, которые происходят на каждом шаге алгоритма, и исправляет их, чтобы сеть могла достичь нужных результатов.

Для выполнения данной работы был выбран python в качестве языка программирования, потому что этот ЯП очень удобный и существует много библиотек для этого языка, с помощью которых можно создавать нейронные сети. Для написания кода будем использовать PyCharm.

Нейронная сеть написана с помощью библиотеки PyTorch. Изначально была использована библиотека Tensorflow, но она очень неудобна, плохо подходит для поставленной задачи и уже устарела. PyTorch – более новый инструмент. Эта библиотека более гибкая, удобная и лаконичная. В ней есть функции, которые очень удобны для определения тональности текстов, и нет ничего лишнего.

## **2. Обучающие данные**

Обучающие данные - это набор данных, используемый для обучения нейронных сетей. Они могут быть изображениями, текстом, аудиофайлами или другими типами данных. Обучающие данные используются для построения модели нейронной сети, которая может предсказывать правильные ответы на новые данные. Они представляют собой набор входных данных, выходных данных и меток для обучения. Эти данные могут быть предоставлены в виде набора примеров или использоваться для генерации собственных примеров. Они могут быть использованы для различных задач, включая распознавание образов, прогнозирование и другие. Потенциальный заказчик предоставил всю необходимую информацию. В обучающей выборке содержится 16 000 отзывов. Для каждого комментария есть оценка (положительный он или отрицательный). Обучающие данные были разделены на обучающую(80% данных) и тестовую(20% данных) выборки. Нейронная сеть на основе этих данных оценила слова, содержащиеся в этих отзывах, и самостоятельно решила, насколько каждое слово положительно или отрицательно. Далее каждый входной комментарий разбивается на слова, и на основе тональности каждого слова оценивается тональность всего комментария.

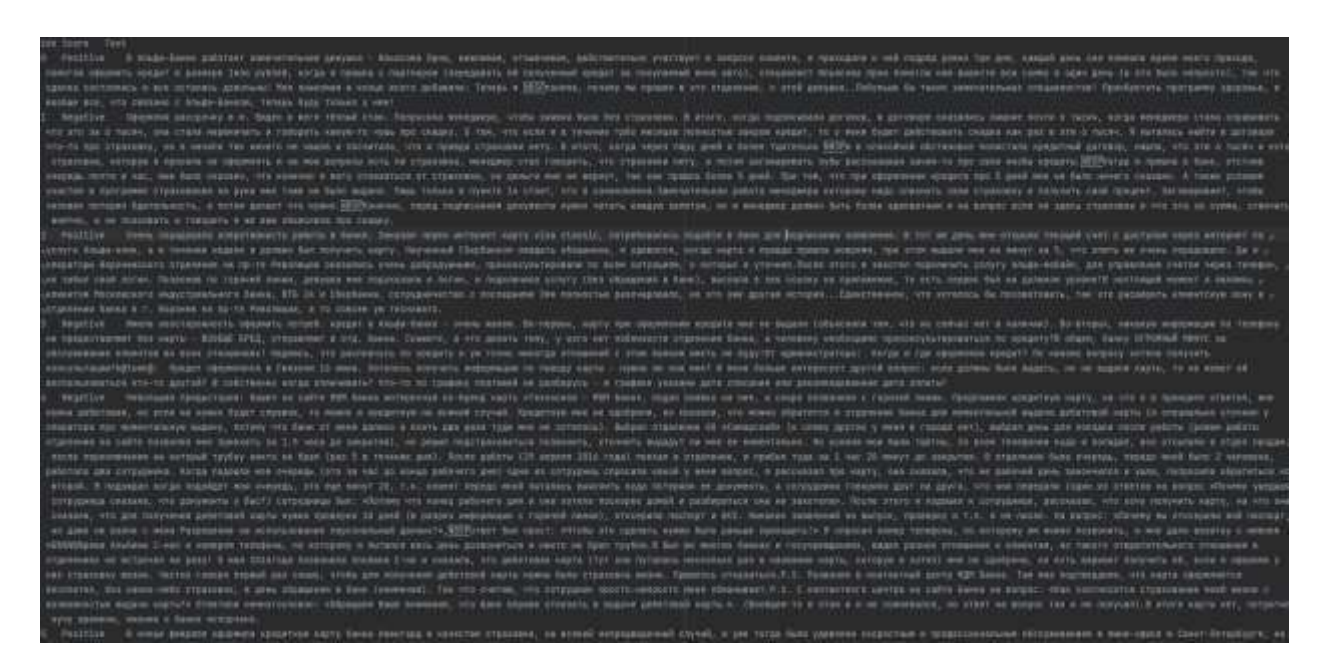

Рис. 1 – Обучающие данные, предоставленные потенциальным заказчиком

## 3. Процесс выполнения

Запустим программную среду PyCharm т.к. это популярная среда для разработки приложений и она очень удобна в использовании. Для создания нейронной сети был выбран язык python, т.к. на нем написано большинство нейронных сетей, есть готовые библиотеки. Использовал библиотеку torch, потому что она идеально подходит для выполнения поставленной залачи

В файле neural\_network.py инициализируется класс Network, потомок класса torch.nn.Module. У этого класса есть три метода: \_init\_(конструктор класса), forward, init\_hidden\_state.

Этот код (Листинг 1) определяет класс "Network", который является нейронной сетью с рекуррентными слоями LSTM. Конструктор класса принимает несколько параметров, таких как размер словаря (vocab size), размер выходного слоя (output size), размерность вектора вложения (embedding dim), размер скрытого слоя (hidden dim), количество слоев (number of layers) и вероятность отключения (drop).

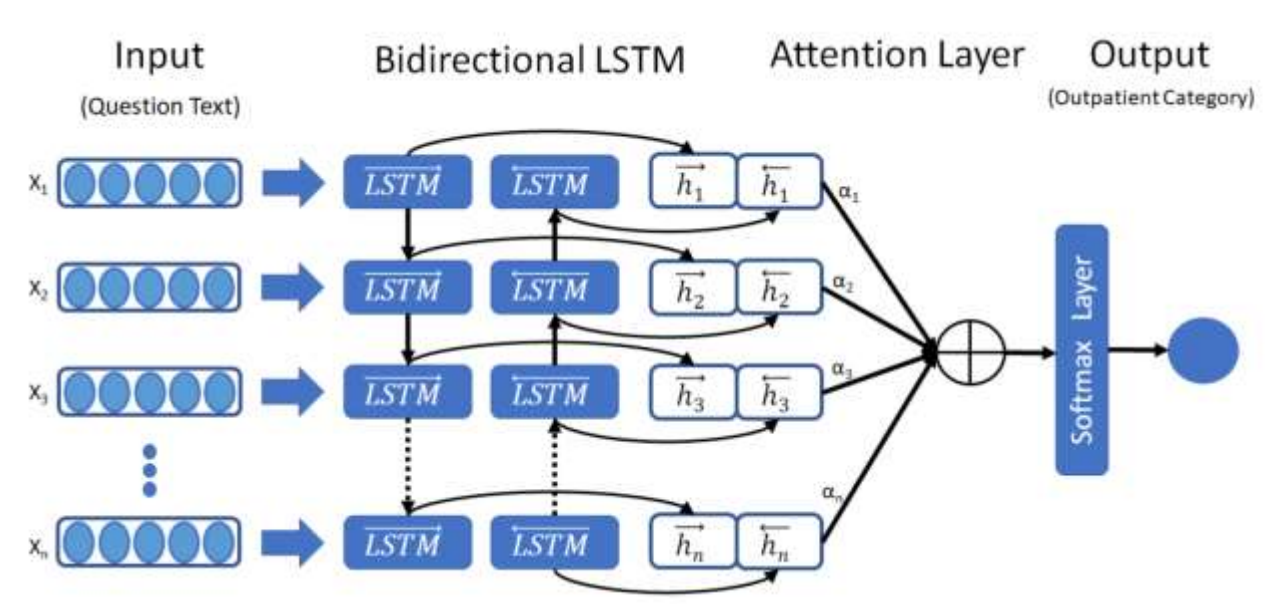

Рис. 2 – Строение рекуррентной нейронной сети (LSTM)

Внутри конструктора класса инициализируются несколько атрибутов, таких как размер выходного слоя, количество слоев, размер скрытого слоя, слой вложения (embedding), слой LSTM, слой dropout, полносвязный слой (fc) и функция активации сигмоид (sigmoid).

Слой вложения (embedding) преобразует входные данные (целочисленные значения) в векторы вложения. Слой LSTM обрабатывает векторы вложения и возвращает выходные данные и новое скрытое состояние. Слой dropout применяется для предотвращения переобучения. Полносвязный слой (fc) преобразует выходные данные LSTM в выходные данные с заданным размером. Функция активации сигмоид (sigmoid) применяется для получения вероятности положительного настроения (Листинг 1).

Листинг 1 – конструктор класса Network.

```
class Network(nn.Module):
    def __init__(self, vocab_size, output_size, embedding_dim,
hidden dim, number of layers, drop=0.5):
        super(Network, self). __init__()
        self.output size = output size
        self.number of layers = number of layers
         self.hidden_dim = hidden_dim
        self.embedding = nn.Embedding(vocab size, embedding dim)
        self.lstm = nn.LSTM(embedding dim, hidden dim,
number of layers, dropout=drop, batch first=True)
        self.dropout = nn.Dropout(0.45)self.fc = nn.Linear(hidden dim, output size)self.sigmoid = nn.Sigmoid()
```
Данный код (Листинг 2) представляет собой метод "forward" класса, который является моделью нейронной сети. Он принимает на вход два аргумента: "x" – входные данные, и "hidden\_state" – скрытое состояние LSTM слоя.

Внутри метода "forward" происходит следующее:

1. Входные данные "x" преобразуются в эмбеддинги с помощью метода "embedding".

2. Полученные эмбеддинги и скрытое состояние "hidden\_state" передаются в LSTM слой, который возвращает выход "lstm\_out" и новое скрытое состояние "hidden\_state".

3. Выход "lstm\_out" преобразуется в двумерный тензор с помощью метода "contiguous" и "view".

4. Преобразованный выход "lstm\_out" подвергается дропауту с помощью метода "dropout".

5. Полученный результат передается в полносвязный слой "fc".

6. Выход "fc" преобразуется с помощью функции активации "sigmoid".

7. Размерность выхода "sig\_out" изменяется с помощью метода "view".

8. Измененный выход "sig\_out" обрезается таким образом, чтобы получить только последний элемент каждой последовательности в батче.

9. Метод возвращает "sig\_out" и новое скрытое состояние "hidden\_state".

(Листинг 2)

Листинг 2 – метод forward класса Network.

```
def forward(self, x, hidden state):
         lstm_out, hidden_state = self.lstm(self.embedding(x.long()),
hidden state)lstm out = lstm out.contiguous().view(-1, self.hidden dim)
          out = self.dropout(lstm_out)
         out = self.fc(out)sig out = self.sigmoid(out)
         batch size = x.size(0)sig out = sig out.view(batch size, -1)
         sig\overline{\hspace{1mm}}\text{out} = sig\overline{\hspace{1mm}}\text{out}[:,-1] return sig_out, hidden_state
```
Этот код (Листинг 3) определяет метод "init\_hidden\_state" для класса, представляющего модель нейронной сети. Этот метод инициализирует скрытое состояние модели перед началом обучения или предсказания.

Шаги, выполняемые этим методом:

1. Получение весов модели с помощью метода "next(self.parameters()).data". Этот метод возвращает следующий параметр модели, который является тензором весов.

2. Создание скрытого состояния с помощью метода "new" тензора весов. Этот метод создает новый тензор с теми же размерами и типом данных, что и тензор весов, но заполненный нулями. Скрытое состояние состоит из двух тензоров: первый тензор

представляет скрытое состояние LSTM, а второй тензор представляет состояние ячейки LSTM.

3. Возврат скрытого состояния в качестве результата метода.

В файле model\_utils.py мы импортируем нужные библиотеки, выполняем код предобработки данных и инициализируем функции tokenize\_text, add\_pads и predict. В основном файле мы будем использовать функцию predict, остальные функции нужны для ее корректной работы (Листинг 3).

Листинг 3 - метод init hidden state.

```
def init hidden state(self, batch size):
       weight = next(self.parent();hidden state = (weight.new(self.number of layers, batch size,
self.hidden dim).zero (),
                       weight.new(self.number of layers, batch size,
self.hidden dim).zero ())
       return hidden state
```
Этот код (Листинг 4) выполняет следующие действия:

1. Определение списка "n", содержащего названия столбцов в CSV-файле.

2. Чтение положительных и отрицательных текстовых данных из CSV-файлов "positive.csv" и "negative.csv" с помощью метода "read csv" библиотеки Pandas. В качестве разделителя используется символ ";", а столбцы "id", "date", "name", "text", "typr", "rep", "rtw", "faw" "stcount", "foll", "frien", "listcount" не используются.

3. Определение размера выборки "sample size" и объединение положительных и отрицательных текстовых данных в один массив "texts without shuffle".

4. Создание меток для текстовых данных в массиве "labels without shuffle". Метка "1" соответствует положительным текстам, а метка "0" - отрицательным.

5. Перемешивание текстовых данных и меток с помощью функции "shuffle" из библиотеки "sklearn.utils". Результаты перемешивания сохраняются в массивах "texts" и "labels".

6. Удаление знаков препинания из текстовых данных и приведение всех символов к нижнему регистру.

7. Разделение текстовых данных на отдельные слова и подсчет количества каждого слова с помощью класса "Counter" из стандартной библиотеки Python.

8. Сортировка слов по убыванию частоты их встречаемости в текстовых данных.

9. Создание словаря "vocab to int", который сопоставляет каждому слову в словаре уникальный целочисленный идентификатор. Идентификаторы начинаются с 1, а не с 0, чтобы можно было использовать 0 в качестве заполнителя (padding) при обучении модели.

Листинг 4.

```
n = ['id', 'date', 'name', 'text', 'typr', 'rep', 'rtw', 'faw', 
'stcount', 'foll', 'frien', 'listcount']
data positive = pd.read csv('./dataset/positive.csv', sep=';',error bad lines=False, names=n, usecols=['text'])
data negative = pd.read csv('./dataset/negative.csv', sep=';",error bad lines=False, names=n, usecols=['text'])
sample size = 50000texts \overline{w}ithout shuffle =
np.concatenate((data_positive['text'].values[:sample_size],
data negative['text'].values[:sample_size]), axis=0)
labels without shuffle = np.asarray([1] * sample size + [0] *
sample size)
assert len(texts without shuffle) == len(labels without shuffle)
texts = shuffle(texts without shuffle, labels without shuffle,
random_state=0)[0]
punctuation = r''! \T^{*}$%'()*+,-./:; <=>?[\]^ »{|}~"
all texts = 'separator'.join(texts)
all texts = all texts.lower()
all text = \cdot\cdot\cdot, \overline{\circ}in([c for c in all texts if c not in punctuation])
texts split = all text.split('separator')
all text = ' '.join(texts split)
words = all text.split()counts = Counter(words)
vocab = sorted(counts, key=counts.get, reverse=True)
vocab to int = {word: ii for ii, word in enumerate(vocab, 1)}
```
Эта функция (Листинг 5) выполняет токенизацию текста, то есть разбивает текст на отдельные слова и преобразует их в числовой формат. Рассмотрим шаги, которые выполняет данный код:

1. Приводит текст к нижнему регистру с помощью метода "lower()".

2. Удаляет все знаки препинания из текста с помощью глобальной переменной "punctuation" и метода "join()" и "not in".

3. Разбивает текст на отдельные слова с помощью метода "split()".

4. Создает новый список "new\_text", в который добавляет только те слова, которые не начинаются с символа " $@$ " и не содержат подстроку "http" и не являются числом.

5. Преобразует каждое слово из списка "new\_text" в соответствующий ему числовой идентификатор, используя словарь "vocab\_to\_int".

6. Возвращает список числовых идентификаторов слов в виде списка списков, где каждый вложенный список содержит идентификаторы слов для одного текста.

Например, если на вход функции "tokenize\_text()" подать строку "Это примерное предложение", то на выходе мы получим список списков [[14, 6, 3]], где каждый числовой идентификатор соответствует одному слову из исходной строки.

```
def tokenize text (text):
   global punctuation
   text = text.lower()text = ''.join([c for c in text if c not in punctuation])test words = text{.split}()new text = []for word in test words:
        if (word[0] != "@") & ("http" not in word) & (~word.isdigit()):
            new text.append(word)
   mas to int = [vocab to int[word] for word in new text if word in
vocab to int]
    return [mas to int]
```
Функция "add\_pads" (Листинг 6) выполняет добавление паллингов  $\mathbf{K}$ последовательностям числовых идентификаторов слов, чтобы все последовательности имели одинаковую длину. Рассмотрим шаги, которые выполняет данный код:

1. Создает нулевой массив "features" размера "(len(texts\_ints), sequence\_length)", где "len(texts\_ints)" - количество текстов, "sequence\_length" - максимальная длина последовательности.

2. Проходит по каждому тексту из списка "texts\_ints" и добавляет его числовые идентификаторы в массив "features". Если длина последовательности превышает "sequence length", то обрезает ее до "sequence length". Если длина последовательности меньше "sequence length", то добавляет нулевые элементы в начало массива "features", чтобы длина последовательности стала равной "sequence\_length".

"features". Возвращает массив содержащий последовательности  $3<sub>1</sub>$ числовых идентификаторов слов с добавленными паддингами.

Например, если на вход функции "add\_pads()" подать список списков [[14, 6, 3, 15], [2, 4, 6], [8, 10, 12, 14, 16, 18]], а "sequence\_length" равно 6, то на выходе мы получим массив размера "(3, 6)":

 $arrav($ 

 $[14, 6, 3, 15, 0, 0]$ ,  $[0, 0, 2, 4, 6, 0]$ ,  $[8, 10, 12, 14, 16, 18]$ 

 $\overline{1}$ 

где нулевые элементы добавлены в начало первой и второй последовательности, чтобы их длина стала равной "sequence\_length".

```
def add pads (texts ints, sequence length):
    features = np{\cdot}zeros ((len(texts ints), sequence length), dtype=int)
    for i, row in enumerate (texts ints):
        if len (row) :
            features [i, -len(row): ] = np.array(row) [: sequence length]
    return features
```
Функция "predict" (Листинг 7) принимает на вход нейронную сеть "net", текст "text" и необязательный параметр "sequence length", который по умолчанию равен 30.

Рассмотрим шаги, выполняемые этим кодом:

1. "net.eval()" – переводит нейронную сеть в режим оценки (evaluation mode), что означает, что сеть не будет обучаться и не будет изменять свои веса.

2. "features = add\_pads(tokenize\_text(text), sequence\_length)" – вызывает функцию "tokenize text", которая токенизирует текст, то есть разбивает его на отдельные слова и преобразует их в числовые идентификаторы. Затем вызывается функция "add\_pads", которая добавляет заполнение (padding) последовательности  $\mathbf{K}$ числовых идентификаторов, чтобы все последовательности имели одинаковую длину. Результат сохраняется в переменной "features".

3. "tensor = torch.from numpy(features)" – преобразует массив "features" в тензор PyTorch.

4. "batch\_size = tensor.size(0)" – определяет размер пакета (batch size) как размер первого измерения тензора "tensor".

5. "output = net(tensor, net.init\_hidden\_state(batch\_size))[0]" - передает тензор "tensor" в " $net$ ". нейронную сеть чтобы получить выхолные ланные. "net.init hidden state(batch size)" инициализирует скрытое состояние нейронной сети, которое передается вместе с входными данными. "[0]" используется для извлечения только первого элемента из выходных данных.

6. "prediction = torch.round(output.squeeze())" – округляет выходные данные до ближайшего целого числа и сохраняет результат в переменной "prediction".

7. "positive probability = output.item()" – извлекает вероятность положительного класса из выходных данных и сохраняет результат в переменной "positive\_probability".

8. "if prediction.item() =  $1$ ." - проверяет, является ли предсказание положительным классом

9. "result = "Негативное сообщение" - если предсказание является отрицательным классом, то результатом будет строка "Негативное сообщение".

10. "result = "Позитивное сообщение"" – если предсказание является положительным классом, то результатом будет строка "Позитивное сообщение".

11. "return result, positive probability" – возвращает результат предсказания и вероятность положительного класса.

Листинг 7 – функция predict.

```
def predict(net, text, sequence length=30):
    net.eval()
   features = add pads(tokenize text(text), sequence length)
   tensor = <i>torch</i>.from <i>numpy</i> (features)batch size = tensor.size(0)output = net(tensor, net.init hidden state(batch size))[0]
    prediction = torch.round(output.squeeze())
   positive probability = output.item()
    if prediction.item() == 1:
         result = "Негативное сообщение"
    else:
         result = "Позитивное сообщение"
    return result, positive probability
```
Файл app.py – это главный файл проекта, он запускает выполнение нейронной сети, используя для этого остальные файлы.

Код (Листинг 8) включает в себя Flask веб-приложение, которое позволяет пользователю отправлять текстовые комментарии и получать результат анализа тональности комментария из браузера, используя красивый и удобный интерфейс.

Здесь мы импортируем необходимые библиотеки и устанавливаем параметры для модели нейронной сети. В частности, мы загружаем модель, создаем экземпляр класса Network, который представляет нейронную сеть, создаем словарь размером VOCAB\_SIZE, определяем размерность вектора EMBEDDING\_DIM, размерность скрытого слоя HIDDEN DIM и количество слоев LAYERS\_NUMBER.

Затем мы создаем маршрут приложения Flask, который вызывается при обращении к корневому каталогу. Если метод запроса POST, то мы получаем текст из формы, передаем его в функцию predict, чтобы получить результат анализа тональности комментария и уверенность нейронной сети в предсказании.

Если метод запроса GET, то мы просто отображаем главную страницу приложения.

В конце мы запускаем приложение Flask.

Функция predict, которая вызывается внутри маршрута Flask, выполняет следующие действия:

1. Выполняется forward pass нейронной сети.

2. Текст токенизируется, и каждому слову сопоставляется уникальный идентификатор.

3. Создается последовательность числовых идентификаторов и добавляется заполнение, чтобы все последовательности имели одинаковую длину.

4. Нейронная сеть используется для предсказания того, является ли комментарий позитивным или негативным, и возвращается вероятность, что комментарий является ПОЗИТИВНЫМ

```
Листинг 8 - \phiайл арр.ру.
```

```
from math import ceil
import torch
from flask import Flask, render template, request
from neural network import Network
from model utils import predict
DEBUG = Trueapp = Flask(\underline{name})app.config.from object( name )
app.config['SECRET KEY"] = "anything"VOCAB SIZE = 164192OUTPUT SIZE = 1
EMBEDDING DIM = 100HIDDEN DIM = 128LAYERS NUMBER = 2model = Network (VOCAB SIZE, OUTPUT SIZE, EMBEDDING DIM, HIDDEN DIM,
LAYERS NUMBER)
model.load state dict(torch.load("model",
map location=torch.device("cpu")))
sequence length = 30@app.route("/", methods=["GET", "POST"])
def main():
    if request.method == "POST":
        text = request.format("text"]result, positive probability = predict (model, text,
sequence length)
        if result == "Негативный комментарий":
           percent = ceil((1 - positive probability) * 100)
        else:
            percent = ceil(positive probability * 100)
        return render template("main.html", result=result,
percent=percent, text=text)
   return render template ("main.html")
if name == " main ":
   app.run()
```
# **4. Тестирование**

◎ ☆ ★ 日 楽 1

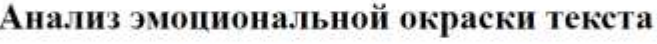

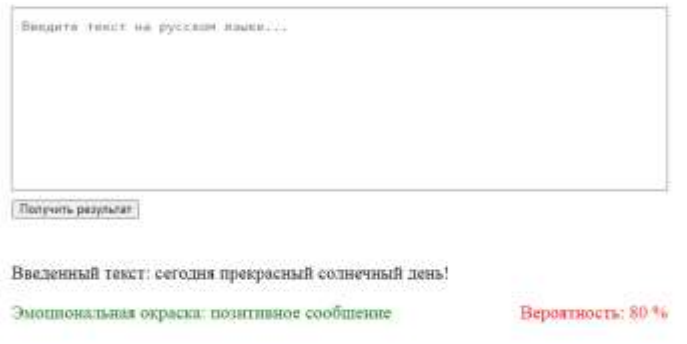

Рис. 3 – Тестирование нейронной сети

Вывод: нейронная сеть успешно распознает положительные комментарии

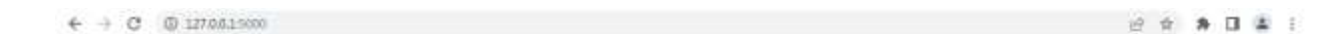

# Анализ эмоциональной окраски текста

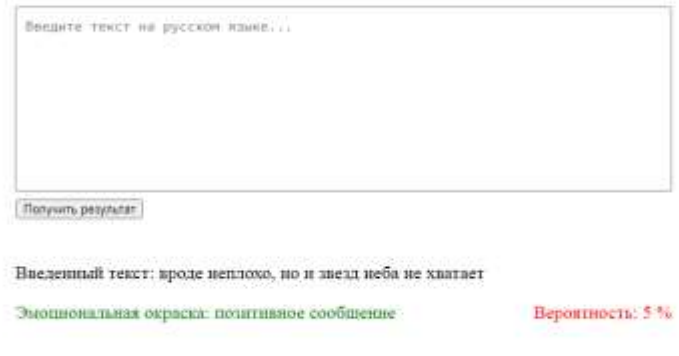

Рис. 4 – Тестирование нейронной сети

Вывод: нейронная сеть успешно распознает нейтральные комментарии

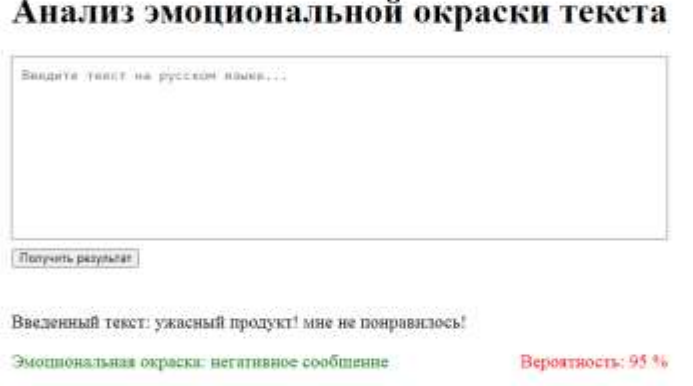

Рис. 5 – Тестирование нейронной сети

Вывод: нейронная сеть успешно распознает отрицательные комментарии

### **Перспективы развития:**

1) определение сарказма и иронии – даже люди не всегда могут распознать сарказм и иронию, а если это не сделать, то можно неправильно распознать тональность комментария;

2) определение темы – о чем говорится во мнении;

3) определение автора комментария – боты могут манипулировать мнением людей, создавать ложные впечатления.

## **Заключение**

В результате работы над проектом была разработана программа, которая определяет тональность комментария. Нейронная сеть может иногда ошибаться, но в таком случае процент вероятности будет маленьким, т.е. нейронная сеть будет не уверена в предсказании. Таким образом, можно в автоматическом режиме отсеивать очень позитивные либо очень негативные комментарии, а остальные обрабатывать уже вручную.

## **СПИСОК ИСПОЛЬЗОВАННЫХ ИСТОЧНИКОВ**

1. Анализ тональности в русскоязычных текстах, часть 1: введение [Электронный ресурс] – Режим доступа: https://habr.com/ru/company/vk/blog/516214/ (Дата обращения: 15.12.22)

2. Обучаем компьютер чувствам (sentiment analysis по-русски) [Электронный ресурс] – Режим доступа: https://habr.com/ru/post/149605/ (Дата обращения: 13.01.23)

3. Анализ тональности текстов с помощью сверточных нейронных сетей [Электронный ресурс] – Режим доступа: https://habr.com/ru/company/vk/blog/417767/ (Дата обращения: 28.01.23)

4. Сентимент-анализ. Определяем эмоциональные сообщения на Хабре [Электронный ресурс] – Режим доступа: https://habr.com/ru/company/simbirsoft/blog/539508/ (Дата обращения: 09.01.23)

5. Анализ тональности в русскоязычных текстах [Электронный ресурс] – Режим доступа: https://habr.com/ru/company/vk/blog/516730/ (Дата обращения: 09.01.23)

6. Что такое нейронная сеть? [Электронный ресурс] – Режим доступа: https://aws.amazon.com/ru/what-is/neural-network/ (Дата обращения: 09.01.23)

7. «Люблю» и «ненавижу»: анализ эмоциональной окраски текста с помощью Python [Электронный ресурс] – Режим доступа: https://proglib.io/p/lyublyu-i-nenavizhuanaliz-emocionalnoy-okraski-teksta-s-pomoshchyu-python-2020-11-13 (Дата обращения: 09.01.23)

8. Нейронные сети для начинающих [Электронный ресурс] – Режим доступа: https://habr.com/ru/post/312450/ (Дата обращения: 09.01.23)

9. Создаем прототип для Sentiment Analysis с помощью Python и TextBlob [Электронный ресурс] – Режим доступа: https://habr.com/ru/post/457168/ (Дата обращения: 09.01.23)

10. Sentiment Analysis: A Definitive Guide [Электронный ресурс] – Режим доступа:https://monkeylearn.com/sentiment\_analysis/#:~:text=Sentiment%20analysis%20(or%2 0opinion%20mining,feedback%2C%20and%20understand%20customer%20needs

(Дата обращения: 09.01.23)

11. Sentiment analysis (opinion mining) [Электронный ресурс] – Режим доступа: https://www.techtarget.com/searchbusinessanalytics/definition/opinion-mining-sentiment-mining (Дата обращения: 09.01.23)

12. What is Sentiment Analysis? An Ultimate Guide for 2023 [Электронный ресурс] – Режим доступа: https://brand24.com/blog/sentiment-analysis/ (Дата обращения: 09.01.23)

13. Sentiment Analysis Explained [Электронный ресурс] – Режим доступа: https://www.lexalytics.com/technology/sentiment-analysis/ (Дата обращения: 09.01.23)

## **ПРИЛОЖЕНИЕ**

Листинг  $1 -$ арр.ру.

```
from math import ceil
import torch
from flask import Flask, render template, request
from neural network import Network
from model utils import predict
DEBUG = Trueapp = Flask( name )app.config.from object( name )
app.config['SELECT KEY"] = "anything"VOCAB SIZE = 164192OUTPUT SIZE = 1EMBEDDING DIM = 100HIDDEN DIM = 128LAYERS NUMBER = 2
model = Network (VOCAB SIZE, OUTPUT SIZE, EMBEDDING DIM, HIDDEN DIM,
LAYERS NUMBER)
model.load state dict(torch.load("model",
map location=torch.device("cpu")))
sequence length = 30@app.route("/", methods=["GET", "POST"])
def main():
    if request.method == "POST":
        text = request.format['text"]result, positive probability = predict (model, text,
sequence length)
        If result == "PRPuPiP°C, PEPIPSPsPu CTPsPsP+C%PuPSPEPu":
            percent = ceil((1 - positive probability) * 100)
        else:
            percent = ceil(positive probability * 100)
        return render template ("main.html", result=result,
percent=percent, text=text)
    return render template ("main.html")
if name == " main ":
   app.run()
```
Листинг  $2$  – model\_utils.py.

```
from collections import Counter
import numpy as np
import pandas as pd
import torch
from sklearn.utils import shuffle
n = ['id', 'date', 'name', 'text', 'typr', 'rep', 'rtw', 'faw',
'stcount', 'foll', 'frien', 'listcount']
```

```
data positive = pd.read csv('./dataset/positive.csv', sep=';',error bad lines=False, names=n, usecols=['text'])
data negative = pd.read csv('./dataset/negative.csv', sep=';',error bad lines=False, names=n, usecols=['text'])
sample size = 50000
texts without shuffle =
np.concatenate((data_positive['text'].values[:sample_size],
data negative['text'].values[:sample_size]), axis=0)
labels without shuffle = np.asarray([1] * sample size + [0] *
sample size)
assert len(texts without shuffle) == len(labels without shuffle)
texts = shuffle(texts without shuffle, labels without shuffle,
random_state=0)[0]
punctuation = r''! \H \ \s () * +, - . / : ; < = > ? [\] ^ ` {|} ~ "
all texts = 'separator'.join(texts)
all texts = all texts.lower()
all text = ''.join([c for c in all texts if c not in punctuation])texts split = all text.split('separator')
all text = \overline{ } '.join(texts split)
words = all text.split()counts = Counter(words)
vocab = sorted(counts, key=counts.get, reverse=True)
vocab to int = {word: ii for ii, word in enumerate(vocab, 1)}
def tokenize text(text):
     global punctuation
    text = text.lower() text = ''.join([c for c in text if c not in punctuation])
    test words = text.split()
   new text = [] for word in test_words:
        if (word[0] != "@") & ("http" not in word) & (~word.isdigit()):
             new_text.append(word)
    mas to int = [vocab to int[word] for word in new text if word in
vocab to int]
     return [mas_to_int]
def add pads(texts ints, sequence length):
     features = np.zeros((len(texts_ints), sequence_length), dtype=int)
    for i, row in enumerate(texts ints):
         if len(row):
             features[i, -len(row):] = np.array(row)[:sequence_length]
     return features
def predict(net, text, sequence length=30):
     net.eval()
    features = add pads(tokenize text(text), sequence length)
    tensor = <i>torch</i>.from <i>numpy</i> (features)batch size = tensor.size(0)
```

```
output = net (tensor, net.init hidden state (batch size)) [0]
prediction = troch, round(output, squareze())positive probability = output.item()if prediction.item() == 1:
    result = "PŔPuPiP°C, PëPIPSPsPµ CÍPSPSP±C‰PuPSPëPu"
else:
    result = "PuPsP·PëC, PëPIPSPsPu CTPsPsP+C%PuPSPëPu"
```

```
return result, positive probability
```
import torch.nn as nn

```
Листинг 3 – neural network.py.
```

```
class Network (nn. Module) :
    def init (self, vocab size, output size, embedding dim,
hidden dim, number of layers, drop=0.5):
        super(Network, self). init ()
        self.output size = output size
        self.number of layers = number of layers
        self.hidden dim = hidden dim
        self.embedding = nn.Embedding(vocab size, embedding dim)
        self.lstm = nn.LSTM(embedding dim, hidden dim,
number of layers, dropout=drop, batch first=True)
        self.dropout = nn.Dropout(0.4\overline{5})self.fc = nn.Linear(hidden dim, output size)
        self.sigmoid = nn.Sigmoid()def forward(self, x, hidden state):
        1stm out, hidden state = self.lstm(self.embedding(x.long()),
hidden state)
        lstm out = lstm out.contiguous().view(-1, self.hidden dim)
        out = self.dropout(lstm out)
        out = self.fc(out)sig out = self.sigmoid(out)batch size = x.size(0)sig out = sig out. view (batch size, -1)
        sig out = sig out[:, -1]
        return sig out, hidden state
    def init hidden state(self, batch size):
        weight = next(self.parent();hidden state = (weight.new(self.number of layers, batch size,
self.hidden dim).zero (),
                        weight.new(self.number of layers, batch size,
self.hidden dim).zero ())
        return hidden state
```